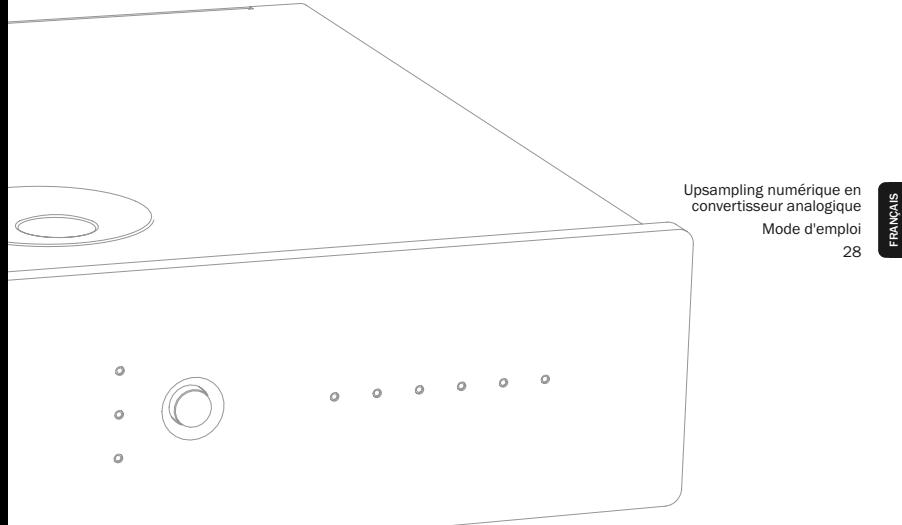

### Table des matières

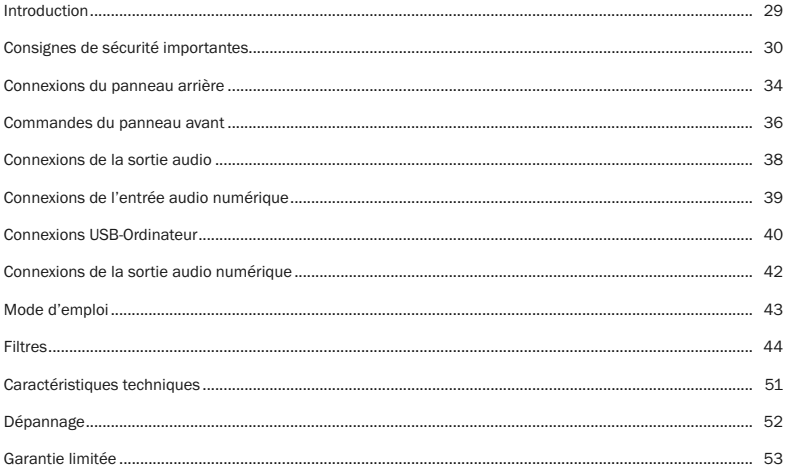

Cet emballage doit contenir les éléments suivants :

1 Azur DacMagic (assemblé), 1 transformateur CA 12 V 1,5 A, 4 pieds en caoutchouc, 1 base en caoutchouc, 1 câble USB de type « B-A », 1 mode d'emploi

Pour obtenir des informations supplémentaires sur Cambridge Audio, nos produits, nouveautés, actualités et assistance, veuillez vous rendre sur notre site www.cambridge-audio.com

### Introduction

Nous vous remercions pour votre achat de ce DacMagic Upsampling numérique en convertisseur analogique. Nous sommes certains que vous l'apprécierez pendant de nombreuses années.

Le DacMagic est équipé du système ATFTM (Adaptive Time Filtering), un processus d'up-sampling développé en collaboration avec Anagram Technologies en Suisse, afin d'interpoler intelligemment les données audio entrantes (entre 16 et 24 bits, 32 à 96 kHz) jusqu'à 24 bits/192 kHz à l'aide d'un DSP (Digital Signal Processor – Traitement numérique du signal) 32 bits de Texas Instruments. Le système ATF applique une interpolation polynomiale sophistiquée d'adaptation à la courbe afin de créer des points de données supplémentaires et incorpore un modèle de domaine temporel qui génère progressivement les nouvelles données dans le domaine temporel, réduisant ainsi considérablement l'instabilité numérique, même celle présente dans l'audio entrante.

Comme pour nos lecteurs CD haut de gamme, notre topologie de filtre brevetée « Dual Differential Virtual Earth Balanced » est utilisée, configurée comme filtre Bessel à phase linéaire deux pôles d'ordre faible afin de bénéficier de la haute fréquence d'échantillonnage atteinte. Deux DAC IC Wolfson WM8740 24 bits de très haute qualité sont utilisés en mode différentiel double. Puisque chaque canal possède son propre DAC pour traiter les informations, un circuit de filtre analogique symétrique et entièrement séparé peut être installé. Ceci permet aux circuits du canal gauche et du canal droit d'opérer de manière identique, garantissant que le DacMagic délivre de fantastiques propriétés de composition du son et d'imagerie stéréo.

Deux entrées numériques sont installées (à la fois S/P DIF et TOSLINK) qui permettent de connecter une vaste gamme de sources numériques. De plus, une entrée USB permet de connecter le DacMagic à un ordinateur qui assure alors le rôle d'un DAC/carte son de très haute qualité, rendant une lecture impressionnante de qualité HiFi depuis votre bureau, votre ordinateur multimédia, etc. Une sortie numérique est installée, qui passe par la source numérique sélectionnée à des fins d'enregistrement (pas d'up-sampling).

Votre DacMagic peut uniquement être aussi performant que le système auquel il est connecté. Veuillez ne pas endommager votre amplificateur, vos haut-parleurs ou votre câblage. Naturellement, nous recommandons tout particulièrement le système d'amplification de la gamme Cambridge Audio. Votre revendeur peut également vous fournir des interconnexions Cambridge Audio d'excellente qualité, garantissant ainsi que votre système fonctionnera à son plein potentiel.

Nous vous remercions de prendre le temps de lire ce mode d'emploi, nous vous recommandons de le conserver afin de pouvoir vous y reporter ultérieurement.

hatte Bram

Matthew Bramble Directeur Technique de Cambrige Audio et de l'équipe de conception DacMagic

### Consignes de sécurité importantes

Pour votre propre sécurité, merci de lire attentivement ces instructions importantes sur la sécurité avant de tenter de raccorder cette unité au réseau électrique. Elles vous permettront aussi d'obtenir les meilleurs résultats et de prolonger la durée de vie de l'unité :

- 1. Lire ces instructions.
- 2. Conserver ces instructions.
- 3. Prendre en compte tous les avertissements.
- 4. Suivre l'ensemble des consignes.
- 5. Ne pas utiliser cet appareil près de l'eau.
- 6. Nettoyer uniquement avec un chiffon sec.
- 7. Ne pas bloquer les bouches d'aération. Suivre les instructions du fabricant lors de l'installation.
- 8. Ne pas installer près de sources de chaleur comme des radiateurs, des climatiseurs, des cuisinières ou près d'autres appareils (comme les amplificateurs) qui produisent de la chaleur.
- 9. Ne pas oublier le caractère sécuritaire d'une prise polarisée ou d'une prise de terre. Une prise polarisée possède deux fiches, dont l'une est plus large que l'autre. Une prise de terre dispose de deux fiches et d'une broche de terre. La fiche plus large ou la broche de terre sont fournies à des fins sécuritaires. Si la prise fournie ne correspond pas à votre installation, merci de contacter un électricien pour qu'il puisse remplacer votre installation obsolète.
- 10. Merci de ne pas marcher, ni appuyer sur le cordon d'alimentation, et plus précisément au niveau des prises, des installations d'alimentation et de la sortie de l'alimentation électrique.
- 11. Utiliser uniquement les pièces détachées/accessoires précisés par le fabricant.
- 12. Utiliser uniquement le chariot, le trépied, la console ou la table précisé par le fabricant, ou fourni avec l'appareil. En cas d'utilisation d'un chariot, merci de faire très attention lorsque vous déplacez le chariot/l'appareil afin d'éviter de vous blesser en faisant tomber l'ensemble.

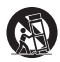

- 13. Débrancher l'appareil en cas d'orage ou si vous ne l'utilisez pas pendant une longue période.
- 14. Confier tous les travaux de maintenance à du personnel spécialisé et qualifié. Des réparations sont nécessaires lorsque l'appareil a été endommagé : en cas de dégats sur le cordon d'alimentation ou sur la prise, si du liquide ou un objet est tombé sur l'appareil, si l'appareil a été exposé à la pluie ou à l'humidité, si l'appareil ne fonctionne pas normalement ou s'il est tombé.

AVERTISSEMENT – Pour réduire le risque d'incendie ou de décharge électrique, ne pas exposer l'unité à la pluie ou à des sources humides.

L'unité doit être installée de manière à ce qu'elle puisse être retirée du réseau électrique depuis la prise de terre (ou par le biais d'un connecteur adapté situé sur la partie arrière de l'unité). Si la prise de courant est utilisée en tant que dispositif de déconnexion, ce dernier doit alors rester prêt et facile d'utilisation.

Merci de verifier qu'il existe une aération énergétique (au moins 5 cm de jeu autour de l'unité).

L'unité ne doit pas être utilisée près de l'eau, elle ne doit pas être exposée à une source d'écoulement, ni à des éclaboussures ou à tout autre type de liquides. Aucun objet rempli d'eau, comme des vases, ne doit être placé sur l'unité.

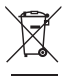

#### Symbole DEEE

La poubelle sur roues est le symbole de l'Union Européenne pour le recyclage séparé des appareils électriques et électroniques. Ce produit contient des équipements électriques et électroniques qui peuivent être réutilisés, recyclés ou récupérés, et ils ne doivent donc pas être mis au rebut dans votre poubelle habituelle qui ne fait pas l'objet du tri sélectif. Merci de retourner l'unité ou de contacter le

revendeur autorisé qui vous a fourni ce produit pour obtenir davantage d'informations.

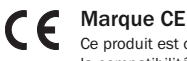

Ce produit est conforme aux directives européennes relatives à la basse tension (2006/95/EC) et à la compatibilité électro-magnétique (89/336/EEC) lorsque l'unité est installée et utilisée selon les

instructions du manuel de l'utilisateur. Pour garantir une conformité prolongée, seuls les accessoires de Cambridge Audio devraient être utilisés avec ce produit et les opérations de maintenance doivent être confiées à du personnel spécialisé et qualifié.

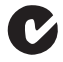

#### Marque C-Tick

Ce produit est conforme aux exigences CEM et aux normes en matière de communications radio définies par l'autorité de communication australienne.

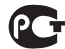

#### Indication Ross Test

Ce produit est conforme aux normes en vigueur en Russie en matière de sécurité électronique.

### Normes FCC

IMPORTANT : LE FABRICANT N'EST PAS RESPONSABLE DES INTERFERENCES AUDIOVISUELLES OU RADIO ENGENDREES PAR DES MODIFICATIONS NON AUTORISEES, EFFECTUEES SUR CET APPAREIL. DE TELS CHANGEMENTS POURRAIENT ANNULER L'AUTORISATION D'UTILISATION QU'A L'UTILISATEUR.

Cet équipement a été créé et testé pour être conforme aux limites des appareils numériques de classe B, conformément à la partie 15 des règles FCC. Ces limites ont été définies pour fournir une protection raisonnable contre les interférences dangereuses au sein d'une installation résidentielle. Ce équipement génère, utilise et peut émettre des radiations de fréquence radio, s'il n'est pas installé, ni utilisé conformément aux instructions, et cela peut engendrer des interférences dangereuses pour les communications radio. Toutefois, il est impossible de garantir qu'aucune interférence ne sera produite au sein d'une installation spécifique.

Si cet appareil génère des interférences qui gênent la réception des émissions télévisuelles ou radio, ce qui peut être remarqué en activant ou en désactivant l'appareil, nous invitons l'utilisateur à essayer de corriger ces interférences en suivant l'une des mesures suivantes :

- réorienter ou déplacer l'antenne de réception
- augmenter la distance qui sépare l'équipement du récepteur
- raccorder l'appareil à une prise d'un circuit différent de celui auquel le récepteur est relié
- consulter le revendeur ou un technicien TV/radio expérimenté pour obtenir de l'aide.

#### Aération

IMPORTANT – L'unité risque de chauffer lors de l'utilisation. Ne pas superposer plusieurs unités. Ne pas placer l'équipement dans une pièce entièrement fermée ou dans un casier ne disposant pas d'une aération suffisante.

#### Emplacement

Choisir avec précaution une endroit pour installer votre équipement. Eviter de le placer directement face aux rayons du soleil ou près d'une source de chaleur. Aucune source de feu telle que des bougies allumées doit être placée sur l'appareil. Eviter également toutes les sources qui pourraient occasionner des vibrations, de la poussière, de la fraîcheur ou de l'humidité. L'appareil peut être utilisé à des températures moyennes.

L'unité doit obligatoirement être installée sur une surface stable et de niveau. Ne pas placer l'équipement dans une pièce entièrement fermée ou dans un casier. Tous les espaces ouverts à l'arrière (comme une étagère spécifique) peuvent toutefois convenir. Ne pas placer l'unité sur une surface instable ou sur une étagère. L'unité pourrait en effet tomber et cela pourrait blesser un enfant ou un adulte, sans oublier les dommages causés sur le produit. Ne pas positionner d'autres équipements au-dessus de l'unité.

En raison des champs magnétiques répartis, aucune platine, ni aucun téléviseur CRT ne doit être positionné près de l'appareil pour éviter de possibles interférences.

Les composants audio et électroniques peuvent être utilisés environ une semaine entière (s'ils sont utilisés plusieurs heures par jour). Cela permettra aux nouveaux composants d'être installés correctement, et les propriétés sonores s'améliorent avec le temps.

#### Sources d'alimentation

L'unité doit être uniquement utilisée avec le type de source électrique indiquée sur l'étiquette. Si vous n'êtes pas certain du type d'alimentation disponible chez vous, merci de contacter votre revendeur ou l'entreprise chargée de l'alimentation électrique dans votre région.

#### **Surcharge**

Eviter de surcharger les installations électriques murales, ou les rallonges, car cela pourrait provoquer un risque d'incendie ou de décharge électrique. Les installations en courant continu surchargées, les rallonges, les câbles d'alimentation abîmés, une isolation endommagée ou craquelée et des prises cassées constituent des dangers. Cela pourrait provoquer une décharge ou un incendie.

S'assurer que chaque câble est correctement inséré. Pour éviter des ronflements ou des bruits de fond, ne pas mélanger les interconnections avec le cordon d'alimentation ou les câbles du haut-parleur.

#### Nettoyer

Pour nettoyer l'unité, passer un chiffon non pelucheux et sec. Ne pas utiliser de produits liquides nettoyants comprenant de l'alcool, de l'ammoniac ou des abrasifs. Ne pas utiliser de spray sur ou près de l'unité.

#### Réparations

Ces unités ne peuvent pas être réparées par l'utilisateur, ne pas essayer de réparer, de défaire, ou même d'assembler l'unité si un problème survient. Une décharge électrique importante pourrait alors avoir lieu si cette mesure de précaution n'est pas respectée. En cas de problème ou de panne, merci de contacter votre revendeur.

### Connexions du panneau arrière

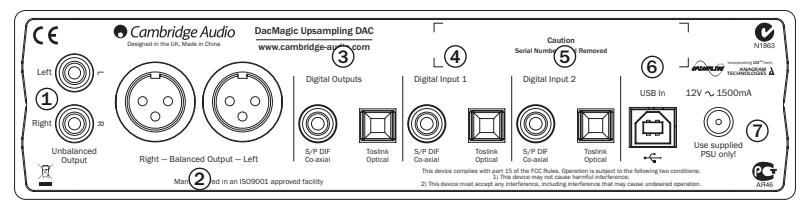

### Unbalanced Audio Outputs (Sorties audio non équilibrées) 1

Sorties stéréos unidirectionnelles traditionnelles pour connexion aux entrées phono/RCA niveau-ligne d'un amplificateur.

#### 2) Balanced Audio Outputs (Sorties audio équilibrées)

Le DacMagic comporte également deux sorties vraiment équilibrées (XLR). C'est une sortie de qualité supérieure pouvant éliminer les bruits et interférences d'un système équipé d'entrées équilibrées. Ces sorties équilibrées sont particulièrement adaptées pour connexion avec les amplificateurs 840A ou 840E de Cambridge Audio. Les connecteurs XLR doivent être câblés comme suit :

Broche 1 – Terre ; Broche 2 – Chaud (en phase) ; Broche 3 – Froid (phase inversée).

#### 3) Digital Outputs (Sorties numériques)

Les sorties numériques permettent de connecter un dispositif d'enregistrement numérique. Ces sorties contournent ou passent par l'audio numérique non traité depuis l'entrée numérique sélectionnée. Deux types sont disponibles (le coaxial et l'optique sont tous deux actifs simultanément et peuvent être utilisés pour connecter et faire fonctionner un équipement en même temps).

Coaxial S/P DIF – pour obtenir les meilleurs résultats, utilisez un câble d'interconnexion RAC numérique de 75 ohms (pas un conçu pour usage audio normal).

Optique TOSLINK – utilisez un câble d'interconnexion en fibre optique TOSLINK spécialement conçu pour usage audio. Pour obtenir les meilleurs résultats, nous recommandons toujours d'employer les câbles haute qualité de Cambridge Audio, qui sont garantis à vie.

Remarque : Ces sorties sont uniquement transitoires : aucun up-sampling ni modification ne sont apportés au signal d'entrée LPCM.

#### $\left( 4\right)$  (5) Digital Inputs 1 and 2 (Entrées numériques 1 et 2)

Le DacMagic est équipé de deux ensembles d'entrées numériques qui permettent la connexion aux composants de la source. Chaque entrée est équipée des types S/P DIF et TOSLINK.

Seul l'un des deux types pour chaque entrée doit être connecté. Si les sorties optiques et coaxiales sont connectées en même temps (même si une seule tente de fonctionner), aucune ne fonctionnera.

Coaxial S/P DIF – pour obtenir les meilleurs résultats, utilisez un câble d'interconnexion RAC numérique de 75 ohms (pas un conçu pour usage audio normal).

Optique TOSLINK – utilisez un câble d'interconnexion en fibre optique TOSLINK spécialement conçu pour usage audio.

Remarque : Cette unité accepte uniquement un système audio numérique LPCM à deux canaux (par ex. Dolby Digital 2.0). Vous ne pouvez pas connecter un signal DTS ou Dolby Digital 5.1 car ils ne seront pas reconnus. Si vous souhaitez connecter un lecteur DVD ou un appareil similaire, veuillez vous assurer que la sortie son de votre lecteur est réglée sur PCM à deux canaux.

### USB In (Entrée USB) 6

L'entrée USB de « Type B » permet une connexion directe à un ordinateur via un câble USB de Type B à un câble USB de Type A. Le fonctionnement du DacMagic est indépendant de la carte son de l'ordinateur – il fonctionnera que votre ordinateur soit équipé d'une carte son ou non.

#### 7) Prise du transformateur CA 12 V 1,5 A

Lorsque vous aurez terminé toutes les connexions, branchez le transformateur fourni dans le DacMagic.

Remarque importante : Utilisez UNIQUEMENT le transformateur fourni.

### Commandes du panneau avant

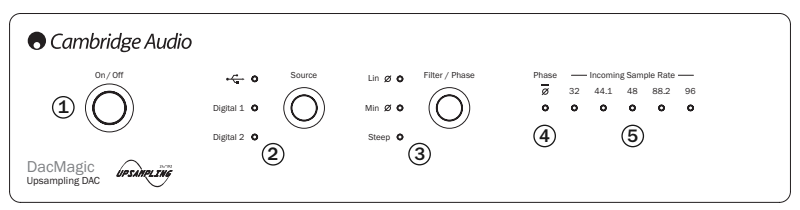

### 1) Power On/Off (Marche/Arrêt)

Allume ou éteint l'unité.

### 2) Source

Appuyez pour sélectionner la lecture USB ou les entrées numériques 1 et 2. Le voyant lumineux correspondant s'allumera pour indiquer la source qui a été choisie.

#### Filter/Phase Select (Sélection du filtre / de la phase) 3

Exercez une pression continue pour choisir parmi trois modes de filtrage différents : phase linéaire, phase minimum ou forte (veuillez vous reporter à la page 44 pour les détails) Le voyant lumineux correspondant s'allumera pour indiquer le filtre qui a été sélectionné.

### Phase 4

Indique la phase de sortie sélectionnée. Appuyez et maintenez appuyé le bouton de sélection Filtre/Phase pendant environ deux secondes afin de sélectionner la phase de sortie normale ou inversée. Lorsque le voyant lumineux s'allumera, la phase sera inversée par le DacMagic.

Si vous pensez que votre matériel source ou votre amplificateur, etc. inversent la phase du signal musical, vous pouvez utiliser cette fonction pour réinverser l'audio et retrouver une phase positive absolue.

#### Incoming Sample Rate (Vitesse d'échantillonnage entrant) 5

En présence d'un flux numérique entrant, le voyant lumineux approprié s'allumera pour indiquer la fréquence d'échantillonnage numérique entrant (entre 32 et 96 kHz LPCM).

### Connexions de la sortie audio

Remarque : N'allumez pas l'unité avant que toutes les connexions aient été faites.

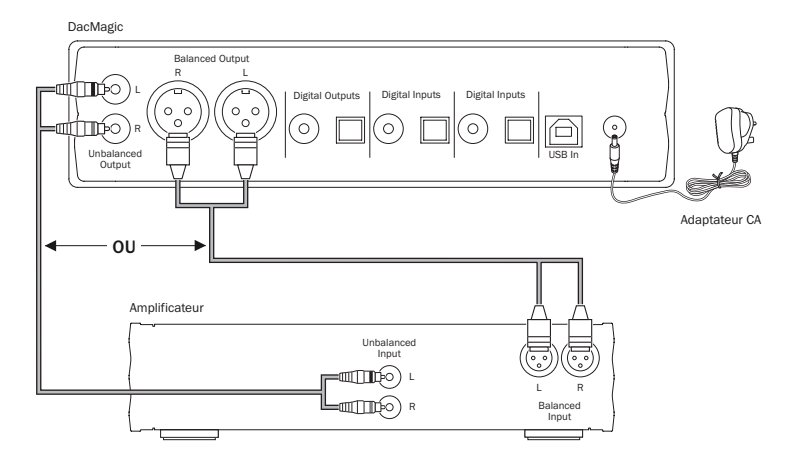

Utilisez la sortie non équilibrée (RCA/Phono) ou la sortie équilibrée (XLR) du DacMagic. La sortie XLR est légèrement meilleure en qualité car elle élimine les interférences et les bruits dans la connexion du câble, et c'est l'option de choix si votre amplificateur est équipé de sorties XLR équilibrées. Il est possible d'utiliser les connexions RCA phono et les connexions équilibrées XLR en même temps, par ex. pour connexion à plusieurs amplificateurs ou opérations dans plusieurs pièces.

### Connexions de l'entrée audio numérique

Remarque : N'allumez pas l'unité avant que toutes les connexions aient été faites.

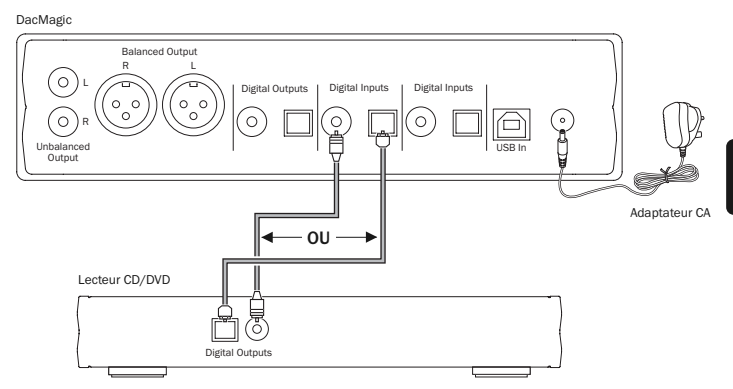

Connectez votre source numérique à l'entrée numérique 1. Vous pouvez indifféremment utiliser le type coaxial S/P DIF ou le type optique TOSLINK, tous deux de qualité égale.

Remarque importante : Connectez uniquement un câble coaxial OU un câble optique à chaque entrée numérique. L'unité ne fonctionnera pas si elle est connectée à la fois à un câble coaxial et à un câble optique (même si l'un d'eux est actif).

### Connexions USB-Ordinateur

Remarque : N'allumez pas l'unité avant que toutes les connexions aient été faites.

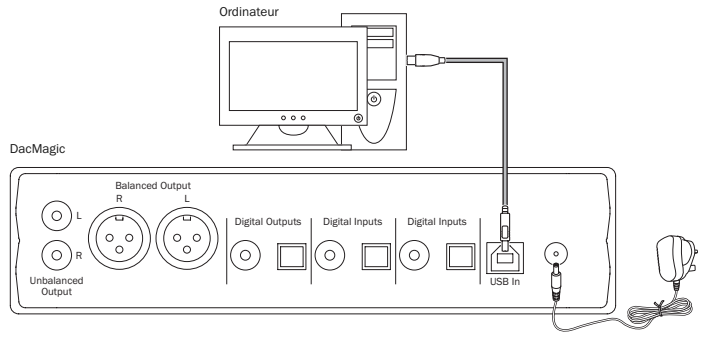

Adaptateur CA

Câble USB de type « B-A »

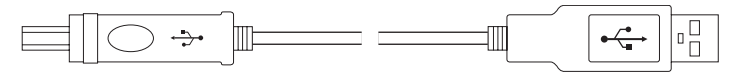

Connectez un câble USB de type « B-A » (comme illustré à gauche) depuis la sortie USB du DacMagic vers l'un des ports USB de l'ordinateur. C'est le type de câble USB normal, avec une prise oblongue à une extrémité et une prise carrée à l'autre. Mettez le DacMagic en marche à l'aide du bouton Marche/Arrêt du panneau avant et assurez-vous que la sortie USB est sélectionnée (VOYANT LUMINEUX USB allumé) La boîte de dialogue *« Nouveau matériel détecté »* de Windows devrait maintenant apparaître dans le coin inférieur droit du bureau Windows. La description du DacMagic s'affichera comme *« Dispositif audio USB »*. L'installation est automatique et aucun pilote n'est nécessaire. Après quelques secondes, le message *« Votre nouveau dispositif a été installé et est prêt à l'emploi »* apparaîtra pour confirmer que l'installation est réussie.

Remarque importante : Le dispositif de sortie audio antérieur de l'ordinateur sera maintenant désactivé temporairement et le DacMagic deviendra le dispositif de lecture audio par défaut de l'ordinateur. Ceci peut être confirmé dans la fenêtre des propriétés *Sons, Parole et Dispositifs audio* du Panneau de configuration, sous l'onglet Volume.

Le DacMagic est décrit comme *« Écouteurs USB C-Media »* car nous utilisons une interface IC USB C-Media activant un profil d'écouteur (c.-à-d. deux canaux).

Si vous souhaitez déconnecter votre DacMagic et réutiliser votre carte son antérieure, etc., il vous suffit de le débrancher ou de l'éteindre à l'aide du bouton Marche/Arrêt du panneau avant.

Si l'ordinateur ne parvient pas à désactiver le DacMagic et à réactiver automatiquement votre carte son par défaut, vous pouvez désactiver manuellement le DacMagic dans le gestionnaire des périphériques. Pour ce faire, accéder au Gestionnaires des périphériques (Cliquez sur *Démarrer – Panneau de configuration – (*Vista : *Performance et Maintenance —) Système — Matériel — Gestionnaire* des périphériques dans Windows XP). Faites défiler vers le bas la fenêtre du gestionnaire des périphériques et développez l'en-tête *Commandes son, vidéo et jeux* pour afficher la liste des périphériques connectés. Le DacMagic apparaîtra comme *« Dispositif audio USB »*. Cliquez sur cette description pour la mettre en surbrillance en bleu, puis cliquez sur l'icône *Désactiver* ( ) située dans le haut de la fenêtre. Un message d'avertissement apparaîtra : *« La désactivation de ce périphérique entraînera l'arrêt de fonctionnement. Souhaitez-vous vraiment le désactiver ? »* Cliquez sur *Oui* pour désactiver le DacMagic. Le dispositif de lecture audio précédent sera maintenant réinstallé par Windows.

Remarque : Étant donné que les systèmes d'exploitation Windows évoluent, la séquencé du chemin vers le gestionnaire des périphériques peut changer. Toutefois, le DacMagic apparaîtra toujours comme *« Dispositif audio USB »* dans la fenêtre *Commandes son, vidéo et jeux*.

Remarque : Il est également possible de désactiver le DacMagic dans le gestionnaire des périphériques en faisant un clic droit sur *« Dispositif audio USB »* mis en surbrillance, puis en cliquant sur *Désactiver* depuis la fenêtre du sous-menu.

### Connexions de la sortie audio numérique

Remarque : N'allumez pas l'unité avant que toutes les connexions aient été faites.

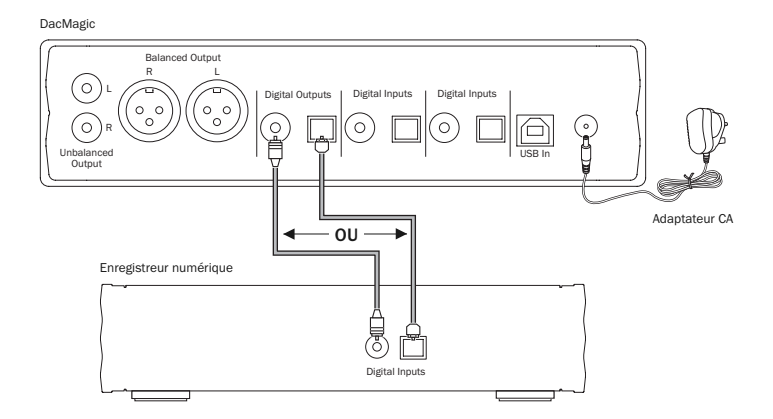

Si vous souhaitez contourner le système audio numérique actuellement sélectionné pour enregistrer sur un dispositif adapté (MD, CD-R, etc.), vous pouvez connecter un câble coaxial S/P DIF ou un câble optique TOSLINK aux sorties numériques comme illustré, chaque type étant de qualité égale. Les deux types sont actifs simultanément et peuvent donc être utilisés en même temps pour faire fonctionner l'équipement.

Remarque : Aucun up-sampling n'est exécuté sur le passage de la sortie numérique.

### Mode d'emploi

Vous pouvez installer le DacMagic dans deux positions différentes, comme illustré dans le schéma joint. Vous pouvez l'installer horizontalement en fixant les quatre petits pieds individuels, ou verticalement en utilisant le grand « pied » en caoutchouc.

Mettez le DacMagic en marche à l'aide du bouton Marche/Arrêt du panneau avant. Après 4 à 5 secondes, l'unité s'activera et le type actuel de source et de filtre seront indiqués par les voyants lumineux du panneau avant. À l'aide du bouton Source du panneau avant, sélectionnez l'entrée numérique appropriée, c.-à-d. USB  $\leftarrow$ . Numérique 1 ou Numérique 2, qua vous souhaitez écouter.

Mettez en marche l'entrée source externe, c.-à-d. lecteur CD, lecteur DVD, etc. La fréquence d'échantillonnage de l'entrée numérique s'affichera sur le panneau avant (par ex. pour un lecteur CD – 44,1 kHz). Exercez une pression continue sur le bouton de sélection Filtre/Phase pour choisir parmi trois modes de filtrage différents.

Démarrage de la lecture de l'équipement source. Le DacMagic émettra une sortie audio analogique depuis les sorties Non-équilibrées/Équilibrées up-samplées à 192 kHz 24 bits. Une sortie coaxiale S/P DIF et une sortie numérique optique TOSLINK « brutes » sont également fournies. Vous pouvez utiliser ces sorties pour connecter un enregistreur numérique compatible, par ex. CD-R/MD, etc. Le DacMagic est compatible avec un LPCM stéréo numérique avec une fréquence d'échantillonnage comprise entre 32 et 96 kHz.

Remarque : Ce dispositif étant stéréo, cette unité ne décode pas les flux de bits DTS ou 5.1 Dolby Digital d'un lecteur DVD, etc. Si vous recevez une entrée numérique multicanaux, les sorties audio analogiques seront muettes. Toutefois, un flux de bits 5.1 DD ou DTS passera par les sorties numériques.

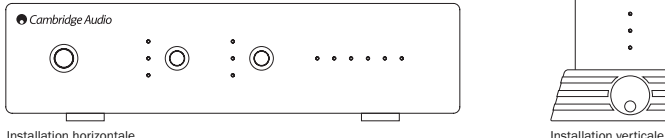

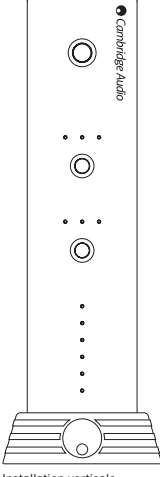

### Filtres

Le DacMagic dispose de trois fonctions de filtrage différentes : phase linéaire, phase minimum ou forte. Les trois filtres disposent de topologies audiophiles hautement sophistiquées, ils sont spécifiquement optimisés pour la lecture audio. À notre avis, ces filtres offrent une qualité de son excellente, mais il existe une différence subtile pour ce qui est de l'optimisation, c'est pourquoi nous vous proposons les trois.

Remarque : À des fins de clarté, tous les schémas illustrent une réponse théorique du DSP lui-même, excluant tout filtrage analogique à la sortie DAC ou le filtre anti-repliement appliqué pendant l'enregistrement et/ou la masterisation de la source numérique.

#### Filtre de phase linéaire

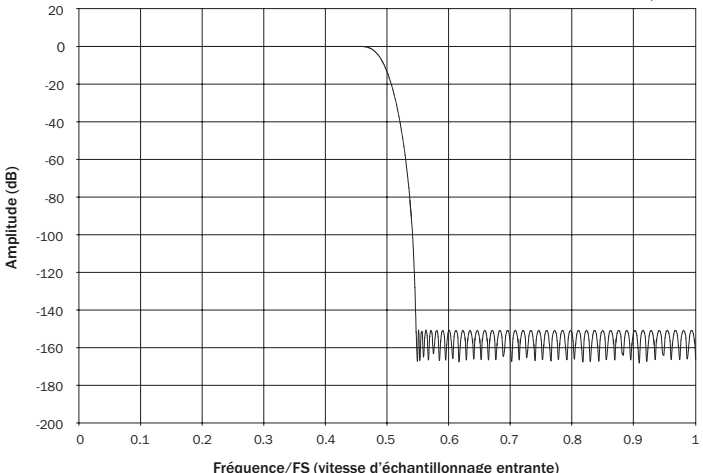

Distorsion de fréquence

Le filtre de phase linéaire est largement considéré comme étant un filtre audio offrant une faible ondulation dans les bandes passantes et d'arrêt, que l'on appelle « délai de groupe constant ». Le délai de groupe constant signifie que les signaux audio de toutes les fréquences sont toujours retardés de manière égale lorsqu'ils passent par le filtre. Toute l'émission audio est par conséquent tout le temps cohérente à la sortie.

L'inconvénient de ce type de filtre est que, en raison de la régénération interne dans le DSP, sa réponse impulsionnelle montrera quelques pré-oscillations. En d'autres termes, lorsqu'elle est activée par une impulsion théorique, la sortie présente une faible quantité d'oscillation d'amplitude pré et post-pointe (quoique bien amortie).

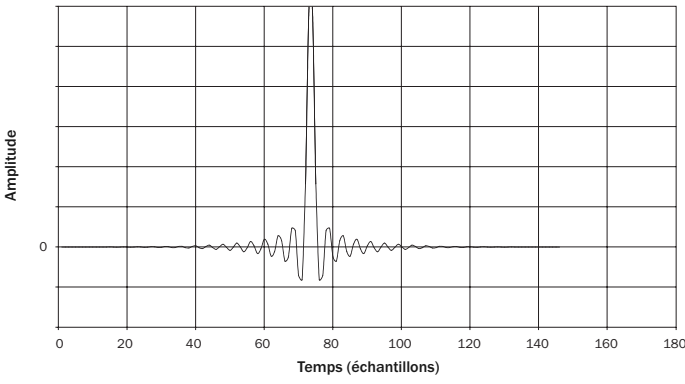

Réponse impulsionnelle

#### Filtre de phase minimum

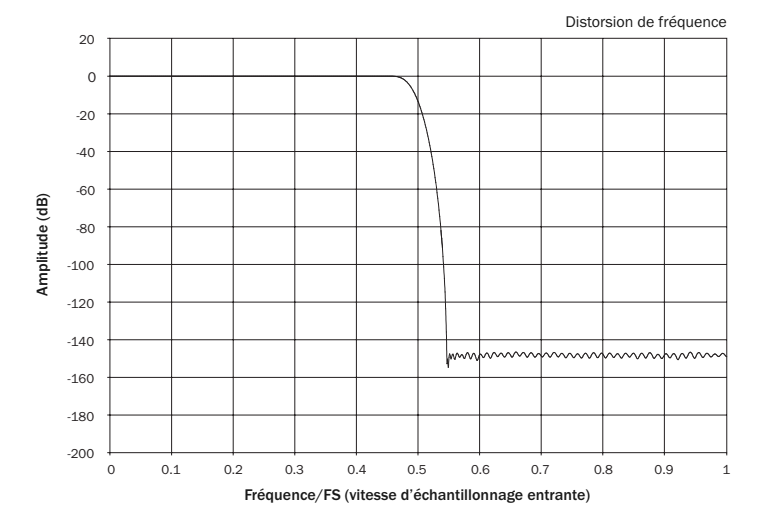

Le filtre de phase minimum est un autre filtre audio largement utilisé et qui offre une faible ondulation égale dans les bandes passantes et d'arrêt. Contrairement au filtre de phase linéaire, le délai de groupe n'est pas constant, la cohérence temporelle est donc parfois perdue ; cependant, le déplacement de phase est faible et l'avantage particulier de ce filtre et que la réponse impulsionnelle ne montre pas de pré-oscillations.

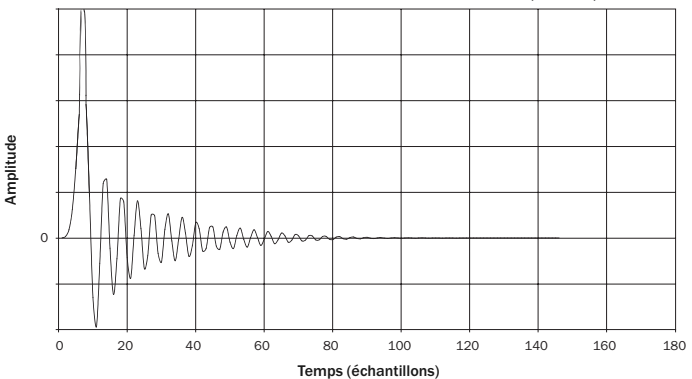

Réponse impulsionnelle

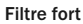

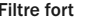

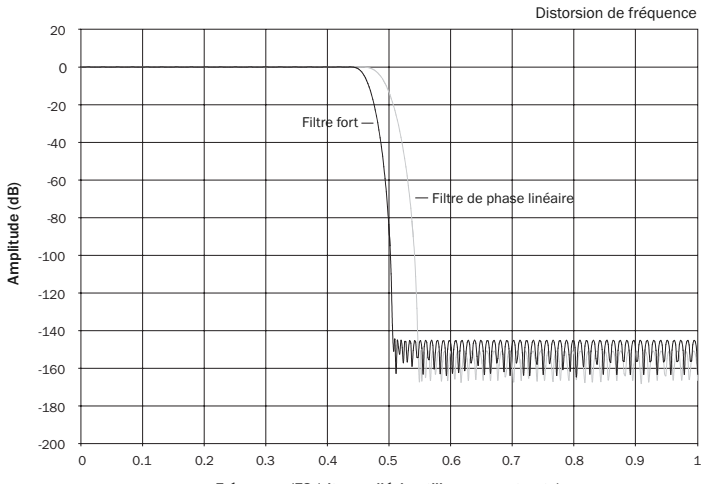

Fréquence/FS (vitesse d'échantillonnage entrante)

Notre filtre fort est un filtre de phase linéaire qui a été optimisé pour l'atténuation de la bande d'arrêt des images de repliement rapprochées. Nous avons ici appliqué une petite atténuation de la distorsion de fréquence la plus élevée (-2 dB à 20 kHz) et un peu plus de pré et post-oscillation pour une atténuation très forte juste en dehors de la bande passante. Le filtre fort peut atténuer un repliement à 22 kHz de quelques 80 dB.

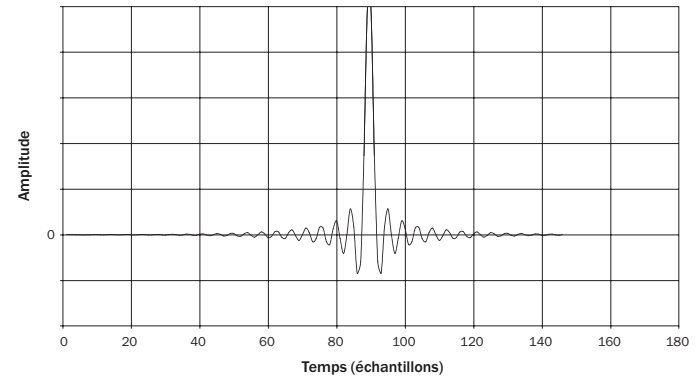

Réponse impulsionnelle

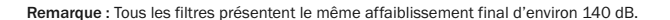

Le tableau suivant montre l'atténuation de la bande d'arrêt du filtre :

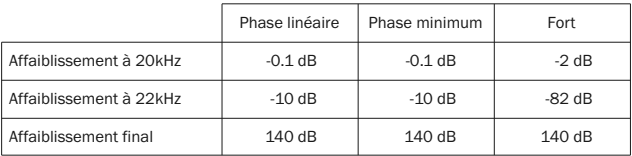

Nous vous encourageons à tester les filtres afin de déterminer le son qui convient le mieux à votre écoute, et l'équipement source/matériel de programmation. Le DacMagic mémorise et rappelle le type de filtre sélectionné pour chaque entrée individuellement, rendant possible, par exemple, de sélectionner Forte pour l'entrée USB et la phase linéaire pour l'entrée numérique 1, etc.

### Caractéristiques techniques

Distorsion de réponse 20 à 20 kHz (± 0,1 dB)\* THD à 1 kHz 0 dB Fs  $\leq 0.001\%$  24 bits THD à 1 kHz -10 dB Fs <0,001 % THD À 20 kHz 0 dB Fs  $\leq 0.002$  % Rapport S/B -112 dB r Instabilité corrélée totale <130 Ps Diaphonie à 1 kHz <-100 dB Diaphonie à 20 kHz <-90 dB Impédance de sortie <50 ohms Niveau de sortie (non équilibrée) 2,1 V rms Niveau de sortie (équilibrée) 4,2 V rms (2,1 V par phase) Largeurs de mot d'entrée numérique supportées 16 à 24 bits\*\* Fréquences d'échantillonnage d'entrée numérique 32 kHz, 44,1 kHz, 48 kHz, 88,2 kHz, 96 kHz supportées Up-sampling de sortie audio Fixes à 24 bits 192 kHz **Dimensions (h x l x p)** 52 x 215 x 191 mm

\* Filtre fort désactivé

\*\* 16 bits pour USB

Convertisseurs D/A DAC Dual Wolfson WM8740 24 bits Filtre numérique DSP TMS 320VC5501 de Texas Instruments up-sampling jusqu'à un 24 bits 192 kHz Filtre analogique 2-Pole Dual Differential Bessel Double Virtual équilibrée mise à la terre

 $(2 \times 8, 6 \times 7, 6 \text{ n}).$ Poids 2, 2 kg/2,6 livres

### Dépannage

#### Il n'y a pas d'alimentation

Assurez-vous que l'adaptateur CA fourni est correctement inséré dans la prise du module d'alimentation du panneau arrière.

Assurez-vous que vous utilisez le bon transformateur électrique et qu'il est conforme au fournisseur local d'électricité.

Assurez-vous que la prise de courant est bien insérée dans la prise murale.

#### Il n'y a pas de son

Assurez-vous que l'amplificateur est réglé correctement.

Vérifiez que les interconnexions sont correctement insérées.

Vérifiez que la bonne sortie numérique est sélectionnée (le voyant lumineux « Vitesse d'échantillonnage entrant » doit être allumé).

#### On peut entendre un léger souffle ou un bourdonnement

Cordons d'alimentation ou éclairages installés à proximité de ce produit.

Les entrées analogiques ne sont pas correctement insérées.

Visitez notre site internet www.cambridge-audio.com et inscrivez-vous pour recevoir des informations sur nos nouveaux appareils et logiciels.

Ce mode d'emploi vise à faciliter l'installation et l'utilisation de ce produit. Les informations de ce document ont été vérifiées soigneusement avant leur impression. Toutefois, comme Cambridge Audio a pour principe d'améliorer constamment ses produits, les caractéristiques techniques et générales peuvent être modifiées sans préavis. Si vous remarquez une erreur quelconque, n'hésitez pas à nous en faire part en nous écrivant à l'adresse électronique support@cambridgeaudio.com

Ce document comprend des informations exclusives protégées par des droits d'auteur ou de copie. Tous droits réservés. La reproduction sous quelque forme que ce soit et par quelque moyen que ce soit (mécanique, électronique ou autre) d'une partie quelconque de ce mode d'emploi sans l'autorisation écrite préalable du fabricant est illégale. Toutes les marques commerciales et déposées appartiennent à leurs propriétaires respectifs.

© Copyright Cambridge Audio Ltd 2008

### Garantie limitée

Cambridge Audio garantit ce produit contre tout défaut de matériau et de main-d'œuvre (dans les conditions stipulées ci-dessous). Cambridge Audio peut décider de réparer ou de remplacer (à sa propre discrétion) ce produit ou toute pièce défectueuse de ce produit. La période de garantie peut varier selon le pays. En cas de doute, adressez-vous à votre revendeur. Veillez à toujours conserver la preuve d'achat de cet appareil.

Pour une réparation sous garantie, veuillez contacter le revendeur Cambridge Audio agréé chez qui vous avez acheté ce produit. Si votre revendeur ne peut procéder lui-même à la réparation de votre produit Cambridge Audio, ce dernier pourra être envoyé par votre revendeur à Cambridge Audio ou à un service après-vente Cambridge Audio agréé. Le cas échéant, vous devrez expédier ce produit dans son emballage d'origine ou dans un emballage offrant un degré de protection équivalent.

Une preuve d'achat telle qu'une facture attestant que le produit est couvert par une garantie valable doit être présentée pour tout recours à la garantie.

Cette garantie est annulée si (a) le numéro de série d'usine a été modifié ou supprimé de ce produit ou (b) ce produit n'a pas été acheté auprès d'un revendeur Cambridge Audio agréé. Pour confirmer que le numéro de série n'a pas été modifié ou que ce produit a été acheté auprès d'un revendeur Cambridge Audio agréé, vous pouvez appeler Cambridge Audio ou le distributeur Cambridge Audio de votre pays.

Cette garantie ne couvre pas les dommages esthétiques ou les dommages dus ou faisant suite à des cas de force majeure, à un accident, à un usage impropre ou abusif, à la négligence, à un usage commercial ou à une modification d'une partie quelconque du produit. Cette garantie ne couvre pas les dommages dus ou faisant suite à une utilisation, à un entretien ou à une installation inappropriés ou à une réparation opérée ou tentée par une personne quelconque étrangère à Cambridge Audio ou qui n'est pas revendeur Cambridge Audio ou technicien agréé, autorisé à effectuer des travaux d'entretien et de réparation sous garantie pour Cambridge Audio. Toute réparation non autorisée annule cette garantie. Cette garantie ne couvre pas les produits vendus " EN L'ÉTAT " ou " WITH ALL FAULTS ".

LES RÉPARATIONS OU REMPLACEMENTS EFFECTUÉS DANS LE CADRE DE CETTE GARANTIE CONSTITUENT LE RECOURS EXCLUSIF DU CONSOMMATEUR. CAMBRIDGE AUDIO DÉCLINE TOUTE RESPONSABILITÉ POUR TOUT DOMMAGE ACCESSOIRE OU INDIRECT DE LA RUPTURE DE TOUTE GARANTIE EXPRESSE OU IMPLICITE CONCERNANT CE PRODUIT. SAUF DANS LA MESURE PRÉVUE PAR LA LOI, CETTE GARANTIE EXCLUT TOUTE AUTRE GARANTIE EXPRESSE OU IMPLICITE DE QUELQUE SORTE QUE CE SOIT, Y COMPRIS, SANS LIMITATION, LA GARANTIE RELATIVE À L'APTITUDE DU PRODUIT À ÊTRE COMMERCIALISÉ ET À ÊTRE UTILISÉ DANS UNE APPLICATION PARTICULIÈRE.

Certains pays et États des États-Unis n'autorisent pas l'exclusion ou la limitation des dommages accessoires ou indirects ou les exclusions de garanties implicites. Par conséquent, les limitations ou exclusions ci-dessus peuvent ne pas s'appliquer. Cette garantie vous accorde des droits légaux spécifiques, outre d'autres droits qui varient d'État à État ou de pays à pays.

Pour toutes réparations, pendant ou après la garantie, veuillez contacter votre revendeur.

Cambridge Audio is a brand of Audio Partnership Plc Registered Office: Gallery Court, Hankey Place London SE1 4BB, United Kingdom Registered in England No. 2953313

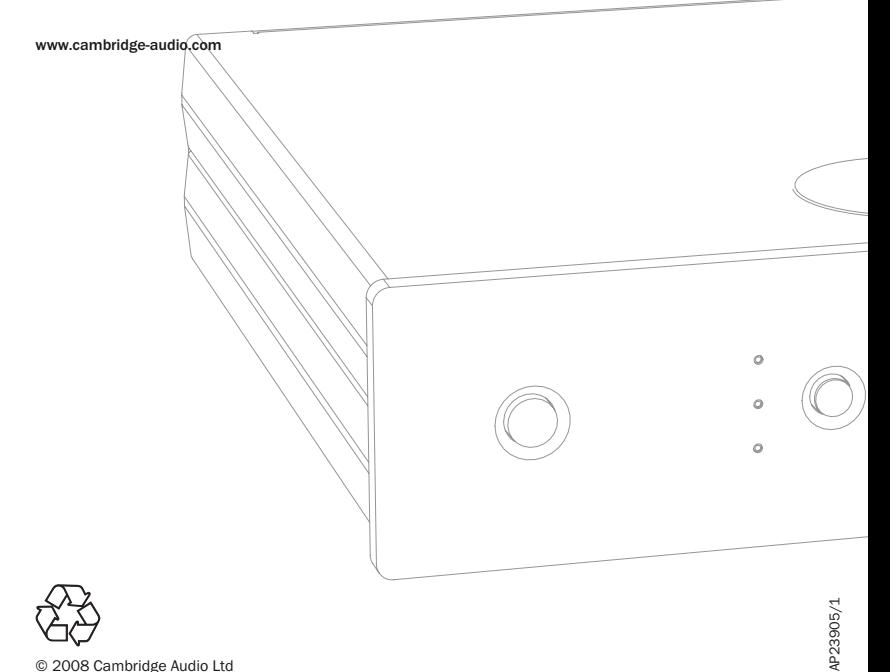

© 2008 Cambridge Audio Ltd